# **Где найти зарегистрироваться на сайте знакомств мамба**

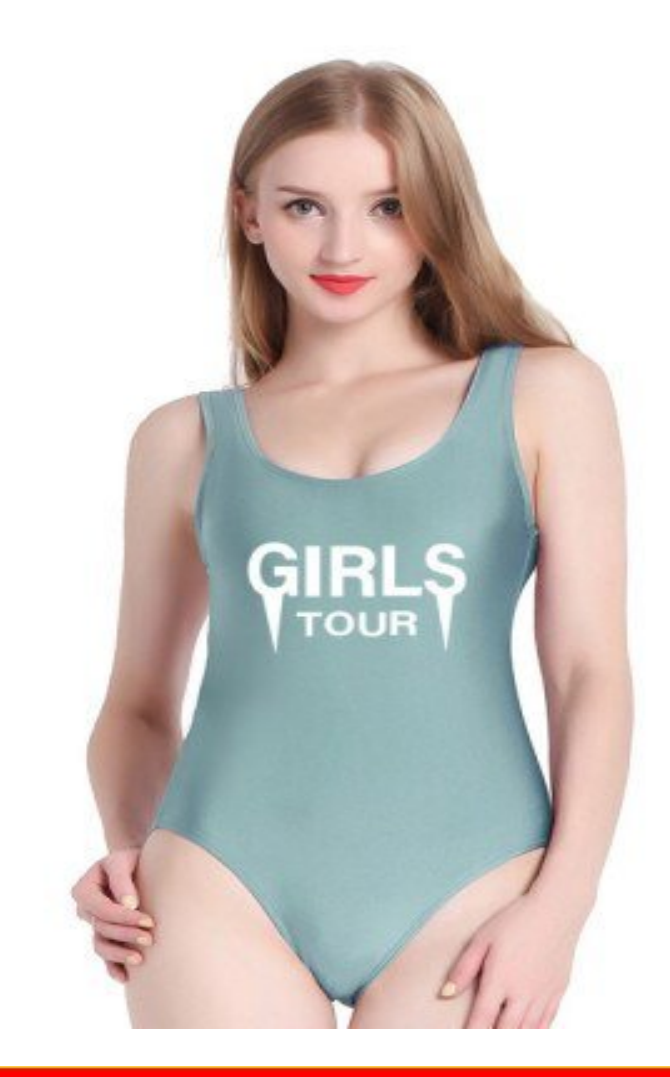

# ♥ Перейти на сайт ♥

Нажмите здесь прямо сейчас!

Тэги: знакомства без регистрации мамба, купить зарегистрироваться на сайте знакомств мамба, чат знакомств без регистрации.

## **зарегистрироваться на сайте знакомств мамба**

**чат знакомств без регистрации, табор знакомства моя страница войти мобильная, знакомства на таборе моя страница, знакомства табор ру мобильная версия, вход в табор моя страница**

#### **табор ру знакомства кривой рог**

сайт табор знакомства моя страница 100 друзей сайт знакомств, Знакомства в харьковской области Мамба – регистрация анкеты для знакомств Регистрация на сайте знакомств Мамба. Бесплатное создание новой анкеты. Подтверждение электронной почты и номера телефона. Использование аккаунтов в социальных сетях для создания профиля. Особенности и пошаговая инструкция. Mamba: регистрация и вход на страницу, пошаговая инструкция. Mamba – dating-сайт, который функционирует давно и успешно. Судя по отзывам, на нем вполне реально найти свою вторую половинку. Ежедневно зарегистрированными пользователями сервиса становится большое количество человек. И не только в России. Зачем люди регистрируются на сайте знакомств Мамба? Как завести там аккаунт? Об этом – в нашей статье. Зачем нужна регистрация на Мамбе? Данный ресурс создан для знакомств одиноких людей. Тех, кто желает найти партнера как на одну ночь, так и на всю жизнь. Принцип работы системы таков: после того как пользователь зарегистрировался, у него появляется своя страница с личными данными: возраст, пол, город проживания и т. п. Эта анкета помещается в базу, где её могут найти другие люди. Так завязываются знакомства. Соответственно, регистрация нужна для того, чтобы была возможность поместить информацию о себе на сайте. Заявить всем: вот он я, знакомьтесь! Можно предположить, что не все желают афишировать свои данные, но при этом хотят найти спутника жизни или просто интересного собеседника. Без регистрации, к сожалению, просматривать чужие анкеты не получится. И это вторая причина того, почему нужно заводить страничку на Мамбе. Итак, регистрация на сайте нужна: для того чтобы иметь на нем собственную анкету, просматривать чужие страницы. При наличии аккаунта на сайте можно пользоваться и другими его сервисами. Например: Вести дневник. Запускать приложения. Подавать объявления. Заходить в поиск и иные разделы ресурса с мобильного телефона. Если нет

аккаунта, с Мамбы можно уходить. Ничего полезного и интересного там в таком случае сделать не получится. Теперь перейдем к процедуре регистрации. Как создать аккаунт на сайте? Начнем с того, что регистрироваться можно «с нуля», или с использованием профилей популярных социальных сетей. Впрочем, способы практически не отличаются друг от друга. Регистрация на Мамбе является бесплатной. Владельцы сайта сделали правильный выбор в этом плане. Платный вход в клуб знакомств оттолкнул бы большое число пользователей. Здесь нужно добавить, что деньги зарабатываются системой при наличии значительного количества ограничений, которые можно снять, перечислив средства на счет владельцев электронного ресурса. Free-регистрация – это своего рода замануха. Приглашают всех, а потом с какой-то части пользователей получают доход. Многие ничего не покупают, и приобретать не собираются. Теперь пошагово расскажем о том, каким образом можно зарегистрироваться на Мамбе: При входе на сайт в левом верхнем углу появляется некий виджет. На нем есть вкладка входа и раздел регистрации. Выбираем последнюю. Первым делом необходимо ввести адрес своей электронной почты. Где у вас находится ящик – это неважно. Мы рекомендуем для этих целей создать новый e-mail на почтовом сервисе Гугла или Яндекса. Так будет надежнее. Почему новый лучше? Например, после регистрации вам придет большое количество уведомлений с сайта. Кому-то они интересны, кому-то – нет.Отдельный ящик можно просто не открывать, чтобы лишний раз не раздражаться из-за пришедшего спама. Допустим, аккаунт больше не нужен, Вы уже нашли свою любовь на сайте и хотите уйти. Это будет не так просто сделать. Письма будут напоминать о том, что Мамба существует. Почему названы имена крупнейших поисковиков в качестве почтовых сервисов? Просто там хранить свои е-мейлы надежно. И деньги за это не берут. Нужно ввести имя – то, как Вас будут звать на сайте. Необязательно излагать ту информацию, которая содержится в паспорте. Можно придумать себе псевдоним. Никто не требует достоверности сведений. Далее система просит указать Ваше местоположение. Вернее Мамба сегодня и сейчас – это серьезная структура. Сайт умеет самостояте

#### *[заходи](https://shrt4url.top/ramap23/?utm_source=ram&utm_campaign=flirtramaru&utm_term=зарегистрироваться на сайте знакомств мамба) [сайт](https://shrt4url.top/ramap23/?utm_source=ram&utm_campaign=flirtramaru&utm_term=зарегистрироваться на сайте знакомств мамба) [знакомств](https://shrt4url.top/ramap23/?utm_source=ram&utm_campaign=flirtramaru&utm_term=зарегистрироваться на сайте знакомств мамба)*

Как сделать новую анкету на мамбе. Mamba: регистрация и вход на страницу, пошаговая инструкция. Mamba – dating-сайт, который функционирует давно и успешно. Судя по отзывам, на нем вполне реально Как сделать новую анкету на мамбе. Mamba: регистрация и вход на страницу, пошаговая инструкция. Mamba – dating-сайт, который функционирует давно и успешно. Судя по отзывам, на нем вполне реально найти свою вторую половинку. Ежедневно зарегистрированными пользователями сервиса становится большое количество человек. И не только в России. Зачем люди регистрируются на сайте знакомств Мамба? Как завести там аккаунт? Об этом – в нашей статье. Зачем нужна регистрация на Мамбе? Данный ресурс создан для знакомств одиноких людей. Тех, кто желает найти партнера как на одну ночь, так и на всю жизнь. Принцип работы системы таков: после того как пользователь зарегистрировался, у него появляется своя страница с личными данными: возраст, пол, город проживания и т. п. Эта анкета помещается в базу, где её могут найти другие люди. Так завязываются знакомства. Соответственно, регистрация нужна для того, чтобы была возможность поместить информацию о себе на сайте. Заявить всем: вот он я, знакомьтесь! Можно предположить, что не все желают афишировать свои данные, но при этом хотят найти спутника жизни или просто интересного собеседника. Без регистрации, к сожалению, просматривать чужие анкеты не получится. И это вторая причина того, почему нужно заводить страничку на Мамбе. Итак, регистрация на сайте нужна: для того чтобы иметь на нем собственную анкету, просматривать чужие страницы. При наличии аккаунта на сайте можно пользоваться и другими его сервисами. Например: Вести дневник. Запускать

приложения. Подавать объявления. Заходить в поиск и иные разделы ресурса с мобильного телефона. Если нет аккаунта, с Мамбы можно уходить. Ничего полезного и интересного там в таком случае сделать не получится. Теперь перейдем к процедуре регистрации. Как создать аккаунт на сайте? Начнем с того, что регистрироваться можно «с нуля», или с использованием профилей популярных социальных сетей. Впрочем, способы практически не отличаются друг от друга. Регистрация на Мамбе является бесплатной. Владельцы сайта сделали правильный выбор в этом плане. Платный вход в клуб знакомств оттолкнул бы большое число пользователей. Здесь нужно добавить, что деньги зарабатываются системой при наличии значительного количества ограничений, которые можно снять, перечислив средства на счет владельцев электронного ресурса. Free-регистрация – это своего рода замануха. Приглашают всех, а потом с какой-то части пользователей получают доход. Многие ничего не покупают, и приобретать не собираются. Теперь пошагово расскажем о том, каким образом можно зарегистрироваться на Мамбе: При входе на сайт в левом верхнем углу появляется некий виджет. На нем есть вкладка входа и раздел регистрации. Выбираем последнюю. Первым делом необходимо ввести адрес своей электронной почты. Где у вас находится ящик – это неважно. Мы рекомендуем для этих целей создать новый e-mail на почтовом сервисе Гугла или Яндекса. Так будет надежнее. Почему новый лучше? Например, после регистрации вам придет большое количество уведомлений с сайта. Кому-то они интересны, кому-то – нет.Отдельный ящик можно просто не открывать, чтобы лишний раз не раздражаться из-за пришедшего спама. Допустим, аккаунт больше не нужен, Вы уже нашли свою любовь на сайте и хотите уйти. Это будет не так просто сделать. Письма будут напоминать о том, что Мамба существует. Почему названы имена крупнейших поисковиков в качестве почтовых сервисов? Просто там хранить свои е-мейлы надежно. И деньги за это не берут. Нужно ввести имя – то, как Вас будут звать на сайте. Необязательно излагать ту информацию, которая содержится в паспорте. Можно придумать себе псевдоним. Никто не требует достоверности сведений. Далее система просит указать Ваше местоположение. Вернее Мамба сегодня и сейчас – это серьезная структура. Сайт умеет самостоятельно считывать геоположение своих п

### **зарегистрироваться на сайте знакомств мамба**

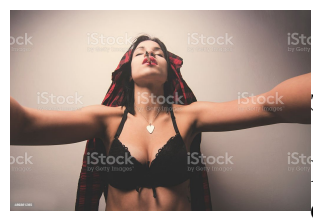

#### **знакомства майл моя страница**

Мамба знакомства вход на свою страницу регистрация. Вход на страницу в Mamba. Каким образом нужно осуществлять заполнение

своей страницы на мамба, чтобы оно было правильным? Здесь существуют нюансы Мамба знакомства вход на свою страницу регистрация. Вход на страницу в Mamba. Каким образом нужно осуществлять заполнение своей страницы на мамба, чтобы оно было правильным? Здесь существуют нюансы и секреты, характерные для этого сайта знакомств. Заполненная грамотно Мамба — моя страница вход – это главное условие для успешного приобретения новых знакомств, которые возможны с помощью использования интернета. Для начала, естественно, вам требуется зарегистрироваться в мамба. Затем можно ознакомиться со всеми предоставляемыми вам возможностями и инструментами данного сайта знакомств. Навигация мамбы естественно менялась с годами, следовательно, исходить нужно из возможностей, имеющихся на данный момент, которые считаются наиболее новыми и последними. Для того, чтобы заполнить свою страницу на сайте мамба, необходимо сначала зайти в специальную вкладку, где изображена шестеренка, и нажать на вкладку «Настройка». Далее произойдет открытие новой страницы, которая заполняется вашими персональными данными, то есть вы должны указать свое имя, а также возраст. Он на мамба один раз указывается при регистрации. Соответственно, постарайтесь е допустить ошибки. Требуется также указать страну и место проживания, адрес своей электронной почты. Без этого адреса как раз и не обойтись при каждом из очередных посещений сайта мамба. В этом месте осуществляется хранение пароля от входа на mamba. Как раз здесь можно и поменять пароль в случае потребности. У вас есть возможность в этом пункте произвести смену или указать собственный мобильный телефон, если будет нужно. Тут же можно и анкету удалить на mamba. Можно также произвести настройку приватности собственного профиля на мамба. Указать участие вашей анкеты в поиске. Вами может быть скрыта дата и время вашего присутствия на своей страничке на mamba. Кроме всего прочего можно указать, чтобы вы не были показаны пользователям, анкету которых вы просматривали на мамба. Существует и возможность настройки скрытости вашего нахождения на данном сайте знакомств, включения такой настройки, где ваш возраст не будет отражен (указан), указания тех, для кого доступен просмотр вашей анкеты (все пользователи, авторизированные на мамба). Возможна настройка ваших Сообщений, для вашего удобства. Вы можете получать письма на свой почтовый ящик при посещении странички, можно настроить и отображение сообщений, которые были вам, присланы кем — то из пользователей сайта знакомств mamba. Дополнительные настройки предоставляют возможность настроить звук, слышимый при получении сообщений. Мамба — вход на мою страницу. Для начала необходимо зарегистрироваться в мамба . Преследуя цель, связанную с заполнением личной страницы на сайте знакомств мамба, сначала зайти, требуется в специальную вкладку с изображением шестеренки, и осуществить нажатие на вкладку «Настройка». После открытия новой страницы, заполняемой персональными данными пользователя, с указанием имени и возраста лишь один раз указываемого при регистрации, нужно указать государство и место, где вы проживаете, адрес электронной почты. Потому как адрес необходим при любом очередном посещении сайта мамба. Здесь хранится пароль от входа на mamba. Именно в этом месте производится смена пароля в случае потребности. В этом пункте нужно указать номер своего мобильного телефона, если возникнет потребность. Удаление анкеты на mamba осуществляется тоже здесь. Можно настроить приватность личного профиля на мамба с указанием участия своей анкеты в поиске. Вы сможете не делиться датой и временем собственного присутствия на страничке на mamba или указать на то, чтобы пользователи, анкета которых вами просматривались на мамба, не могли видеть. Можно настроить скрытость нахождения на сайте знакомств, указать имена пользователей, которые имеют право просматривать вашу анкету. Дополните